## **Issues**

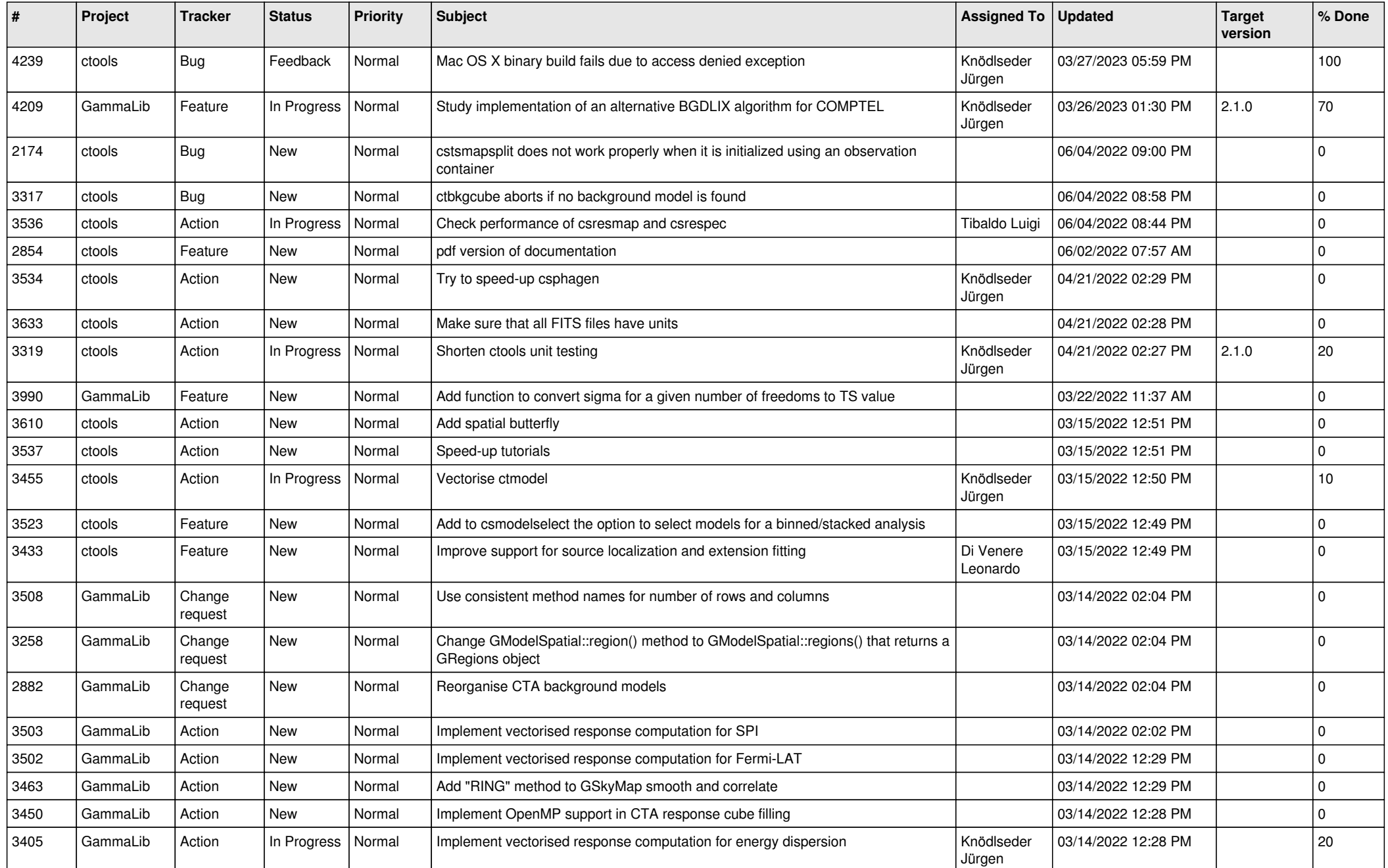

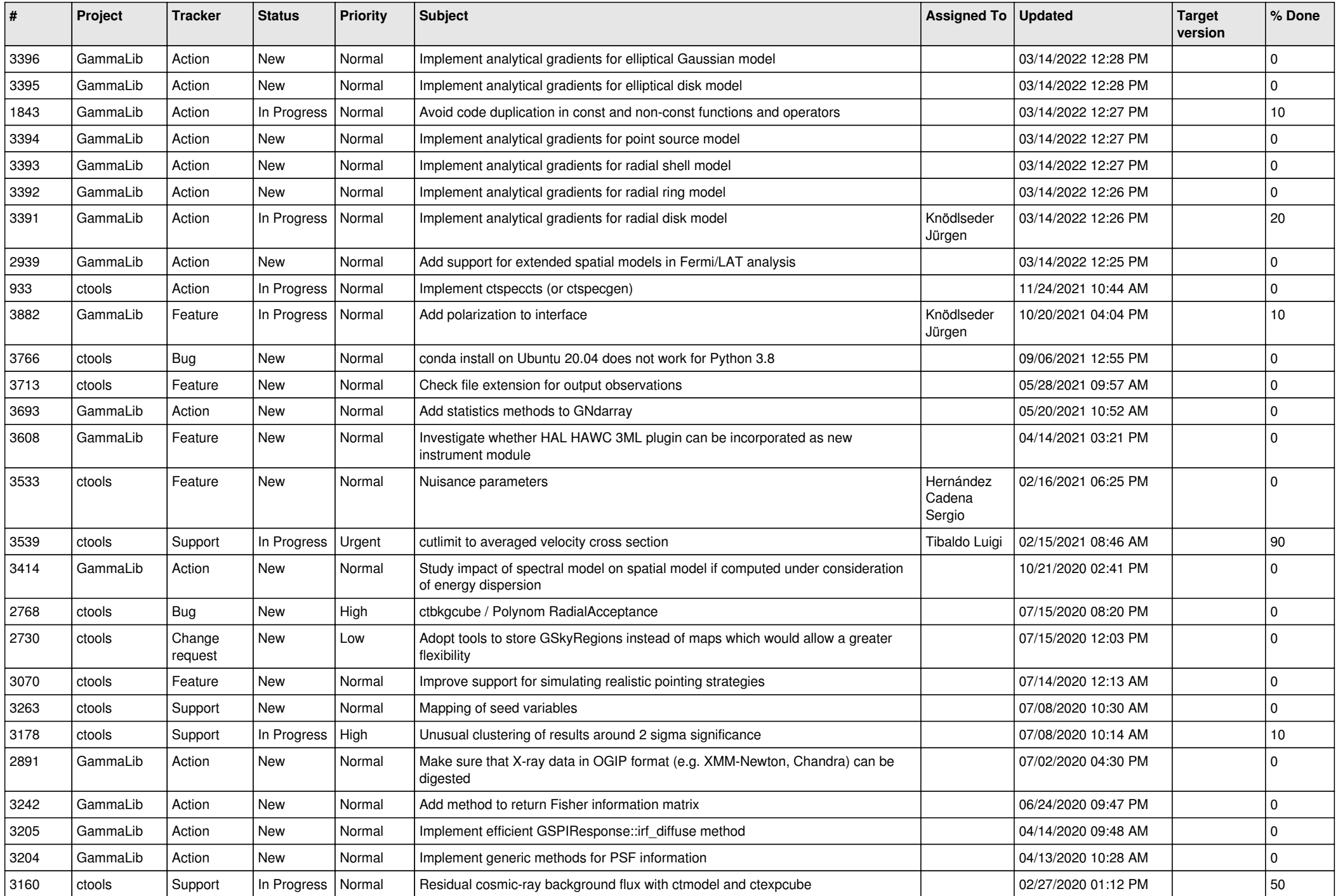

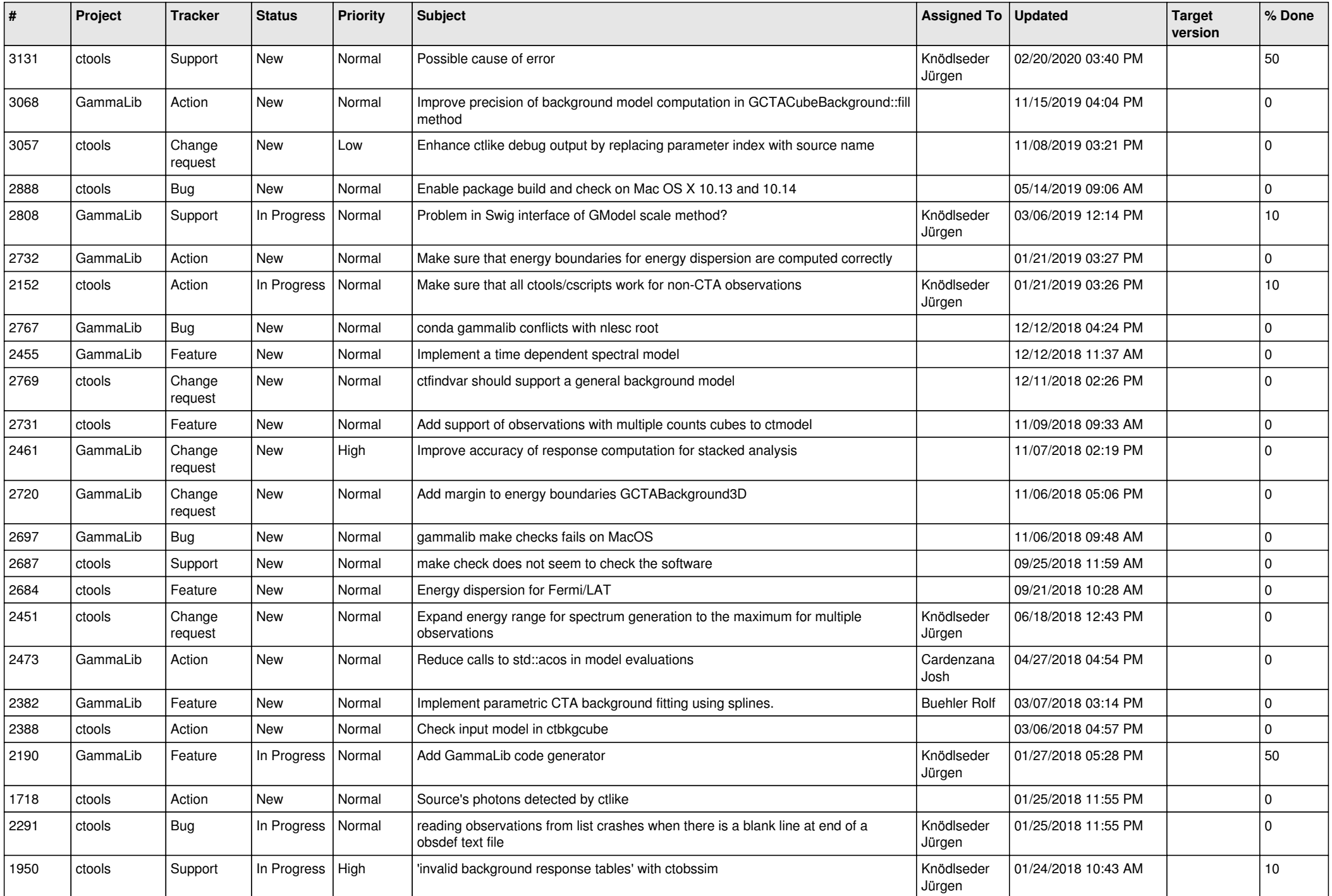

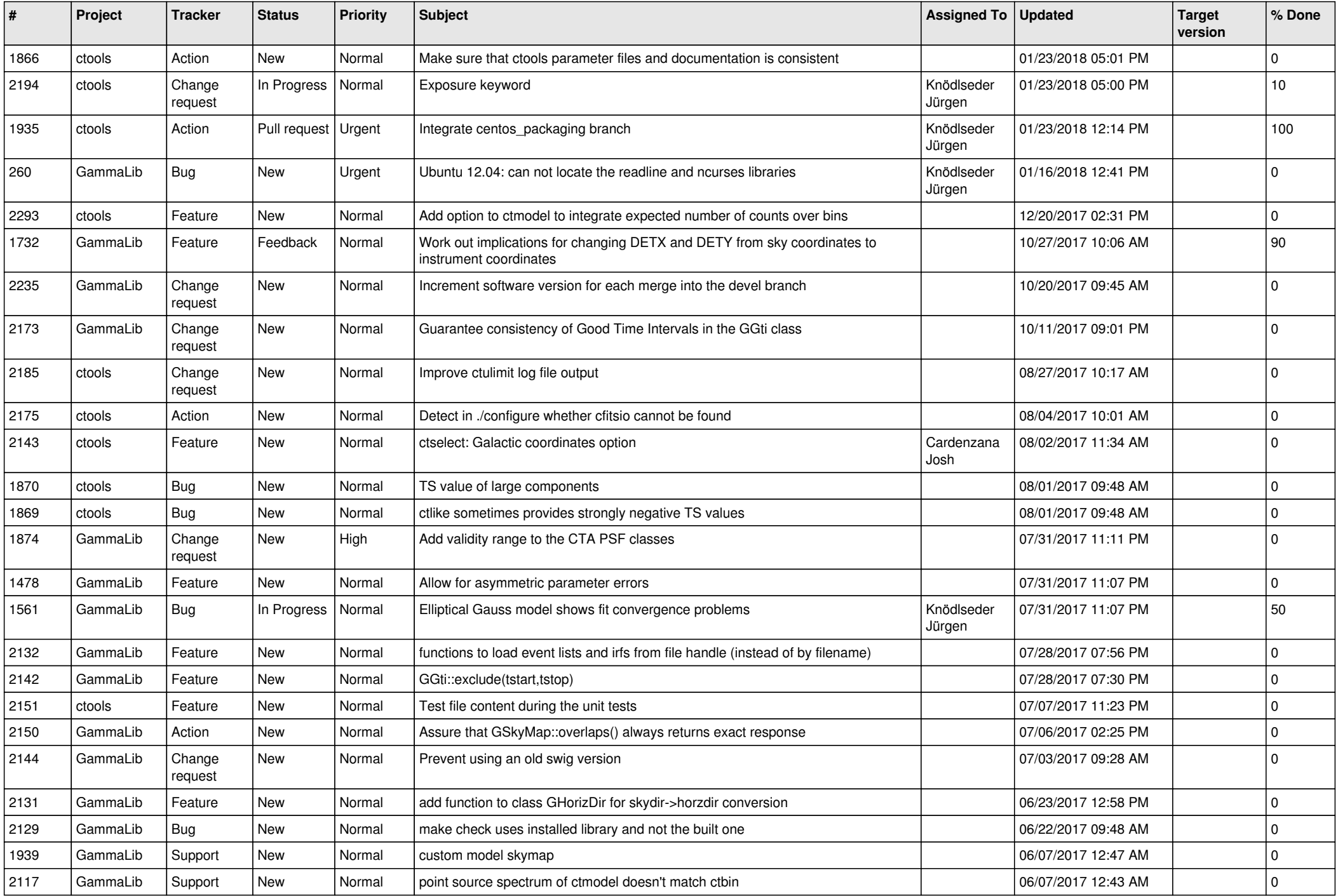

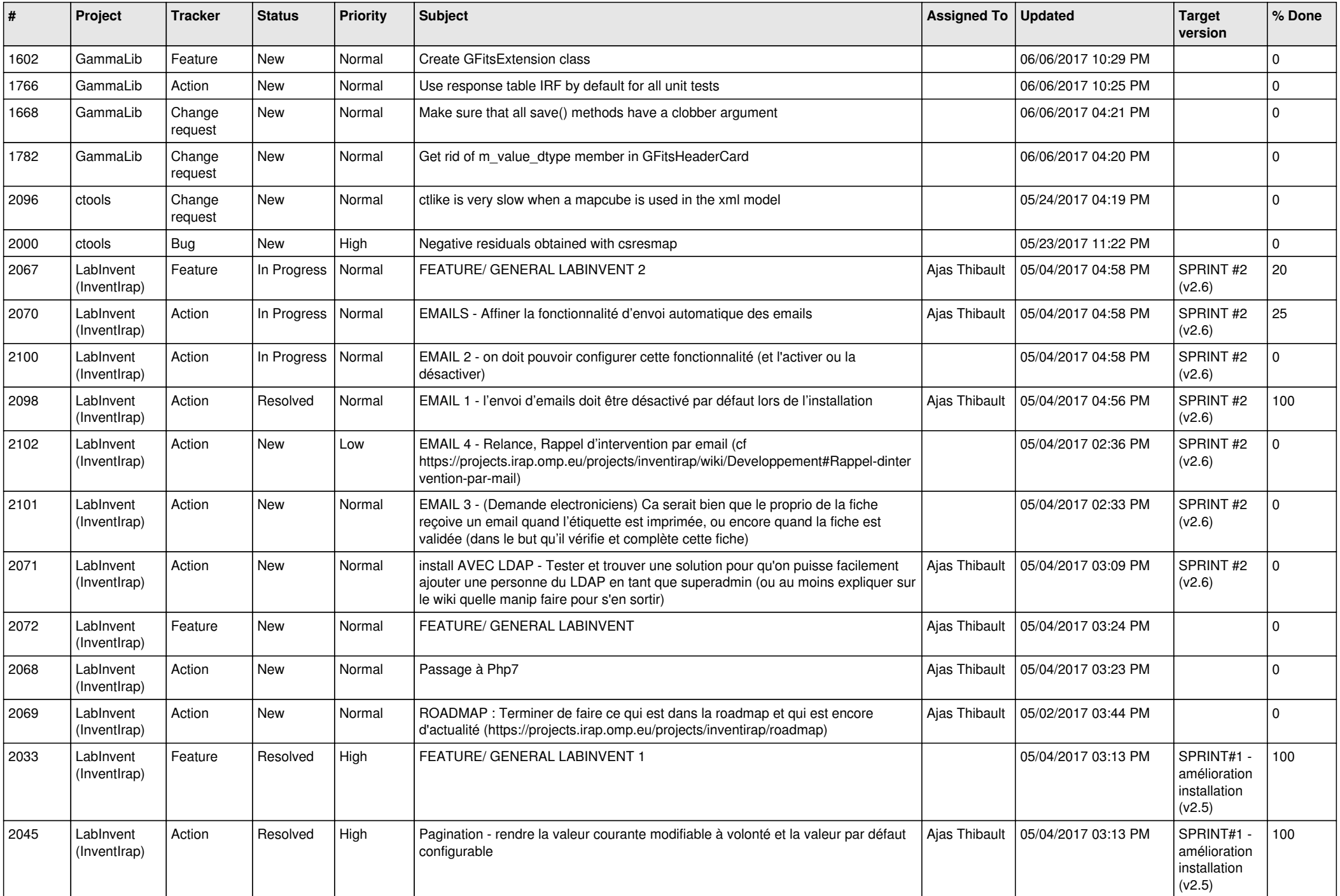

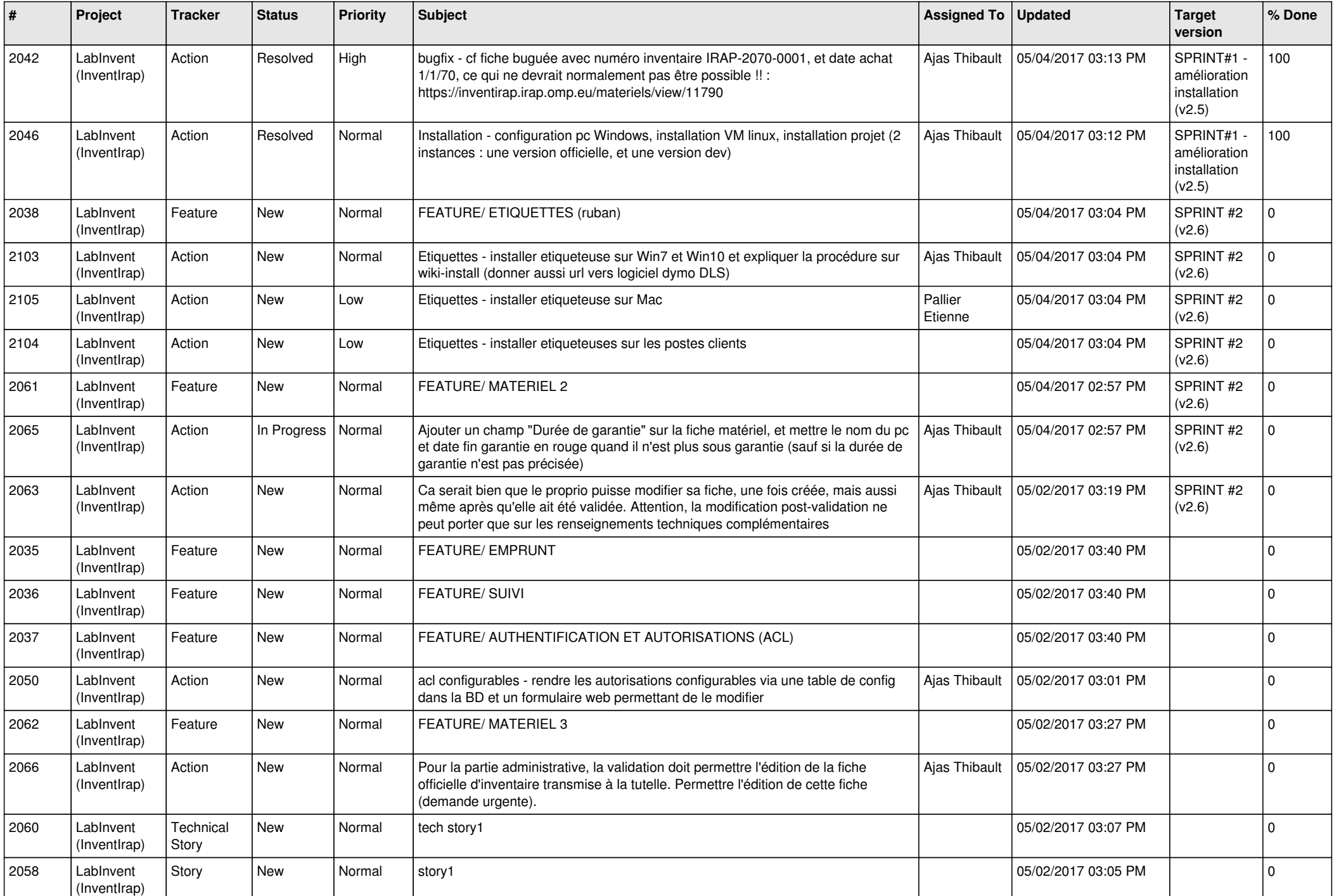

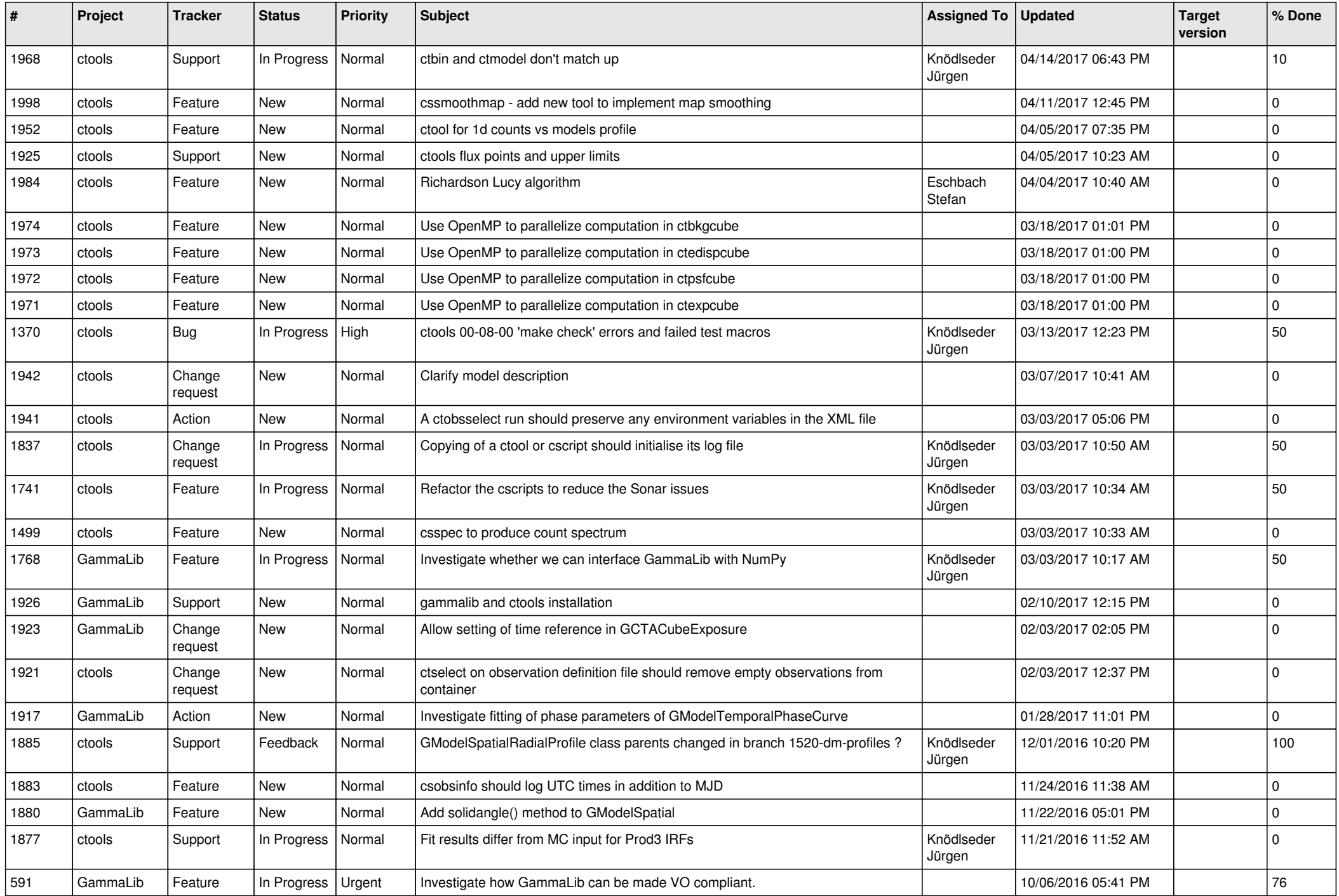

![](_page_7_Picture_530.jpeg)

![](_page_8_Picture_536.jpeg)

![](_page_9_Picture_548.jpeg)

![](_page_10_Picture_545.jpeg)

![](_page_11_Picture_520.jpeg)

![](_page_12_Picture_520.jpeg)

![](_page_13_Picture_339.jpeg)